## **INSTRUCTIONS FOR SEARCHING PROPERTY TRANSFERS FROM 7/01/2009 FORWARD**

- 1. Go to Wisconsin Department of Revenue website:<http://www.dor.state.wi.us/>
- 2. Go to the box titled: eRETR and click on **Search Records**

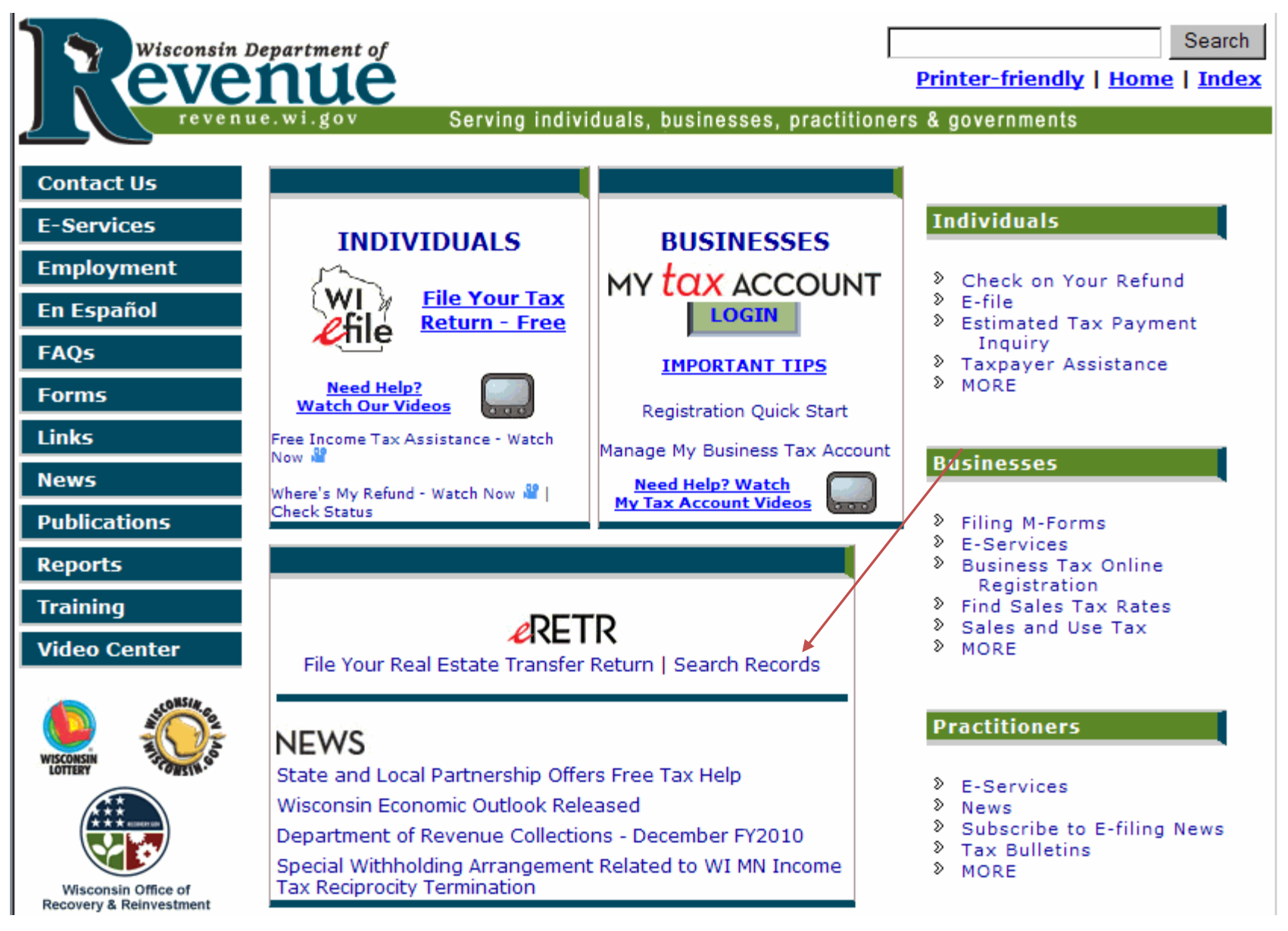

#### 3. Click on RETR Search.

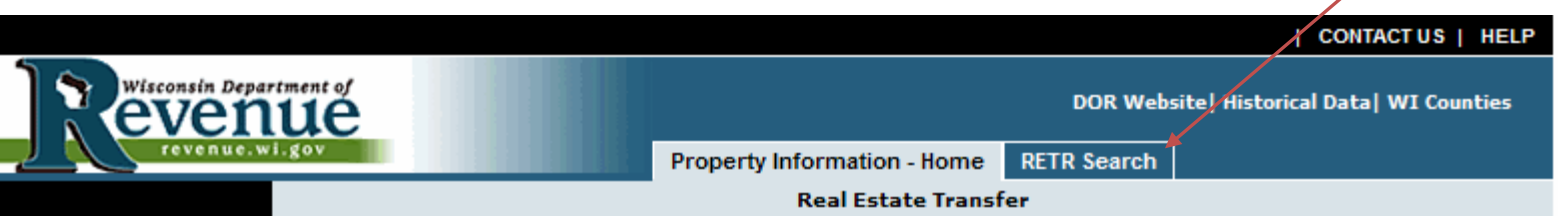

# **State of Wisconsin Property Information**

The Integrated Property Assessment System (IPAS) provides public access to specific property information and increases government efficiency by replacing older systems with an integrated system.

This site provides 'read only' access to certain tax record information for real estate property in the State of Wisconsin. Under Wisconsin law these records are public information.

## **Important Information**

This site will be expanded as additional property tax processes are implemented into IPAS. The initial public access focus is the creation of a statewide database of Real Estate Transfer Returns (RETR). Local assessors, municipal and county officials, and the public will have access to the data.

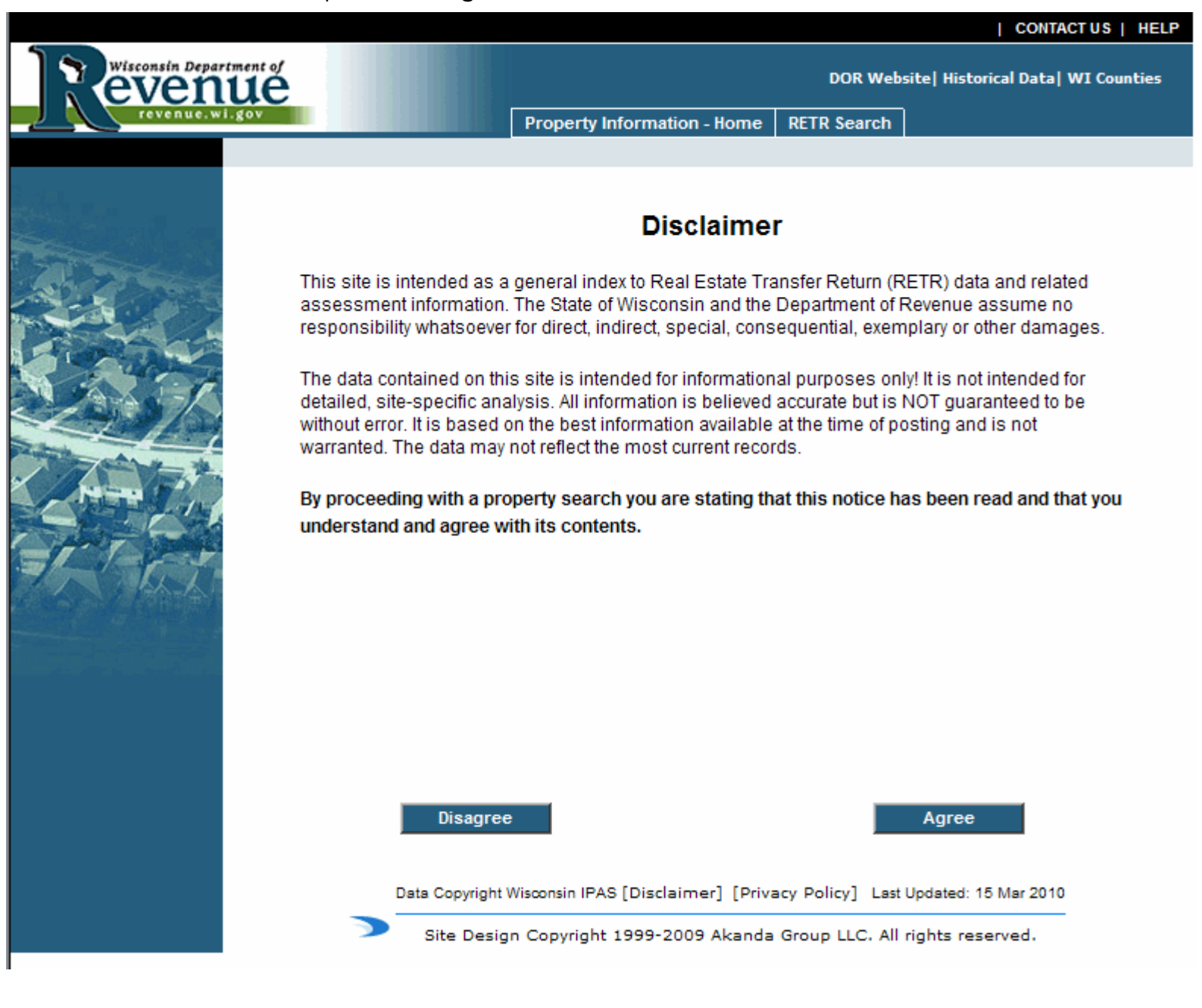

5. The following should come up. Follow the instructions for searching by **Municipality, Address or County**. Click on the **Advanced** search button to refine your search.

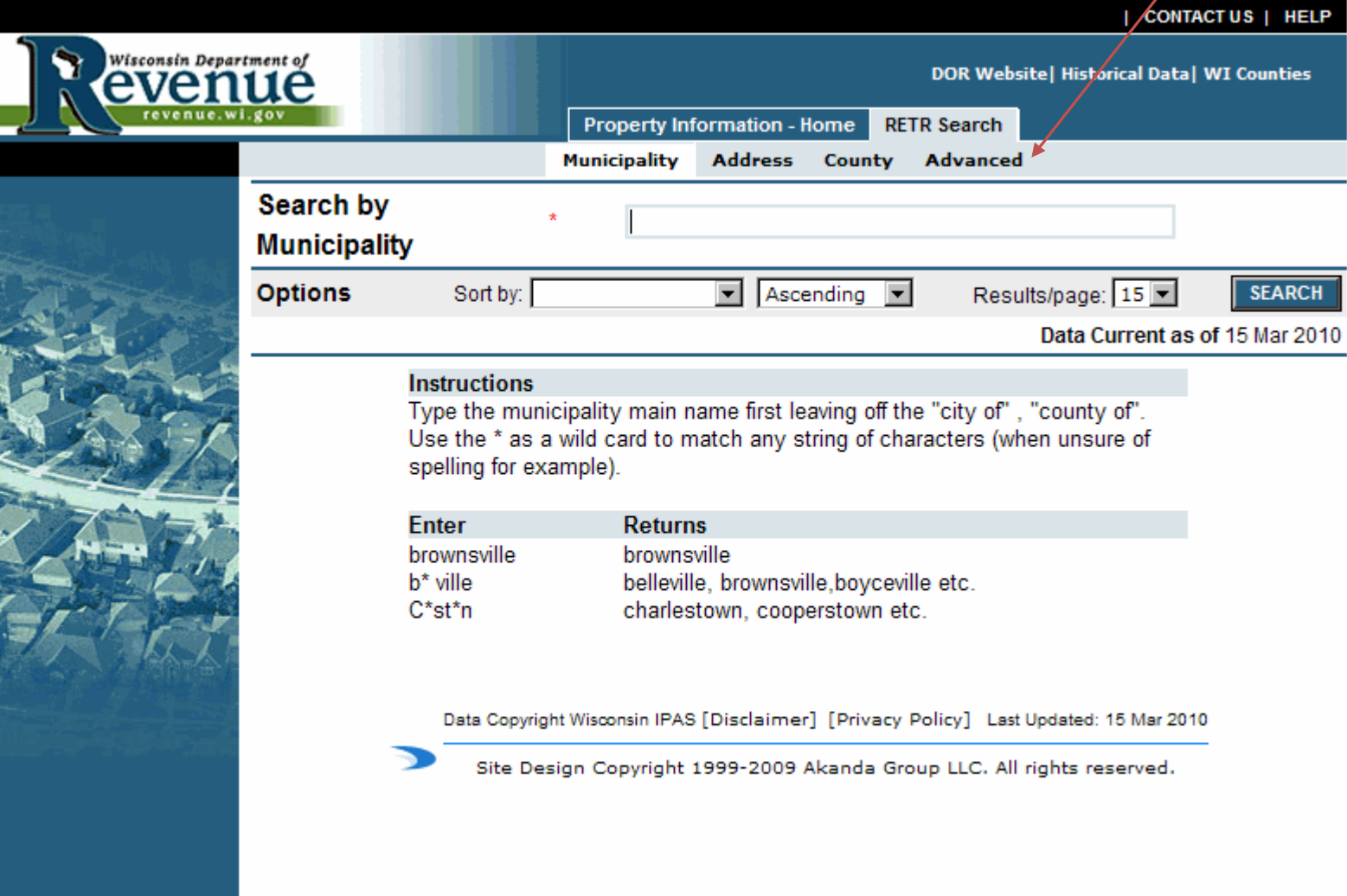

6. In the advanced search, in the criteria box, one at a time, you can click and add the criteria you want to search by. Once you have all your criteria selected, click on the **Search** button.

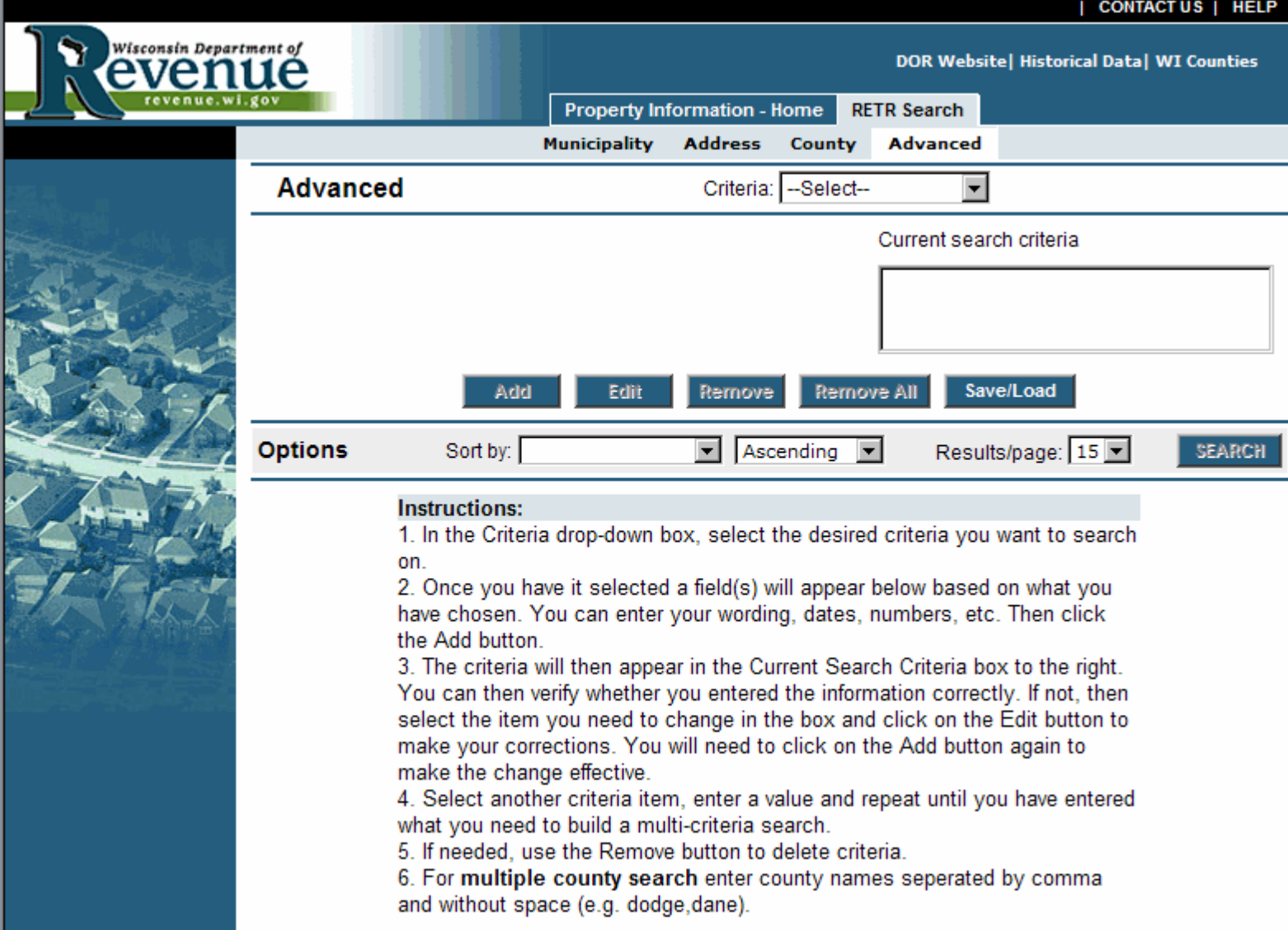

7. Example: Go to Criteria and select county name and type in **La Crosse** and click **Add**, go back to Criteria and pick **Date Recorded** and put in a date range and click **Add**. Now you can click on **Search**.

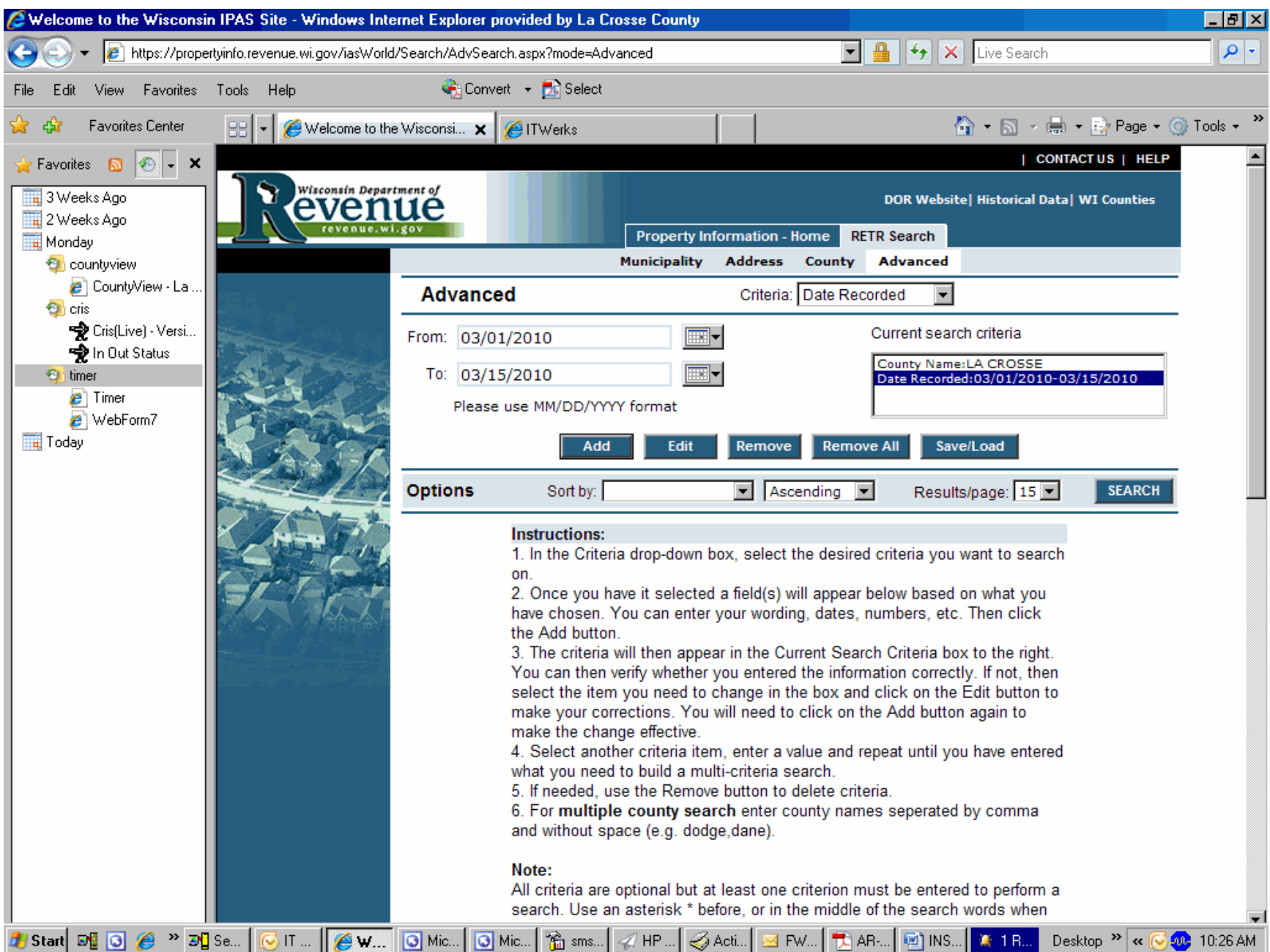

8. After you had clicked **Search** this is the screen that should come up with your information. You can page through if there is more than 15 results. You can click on a row to pull up additional information.

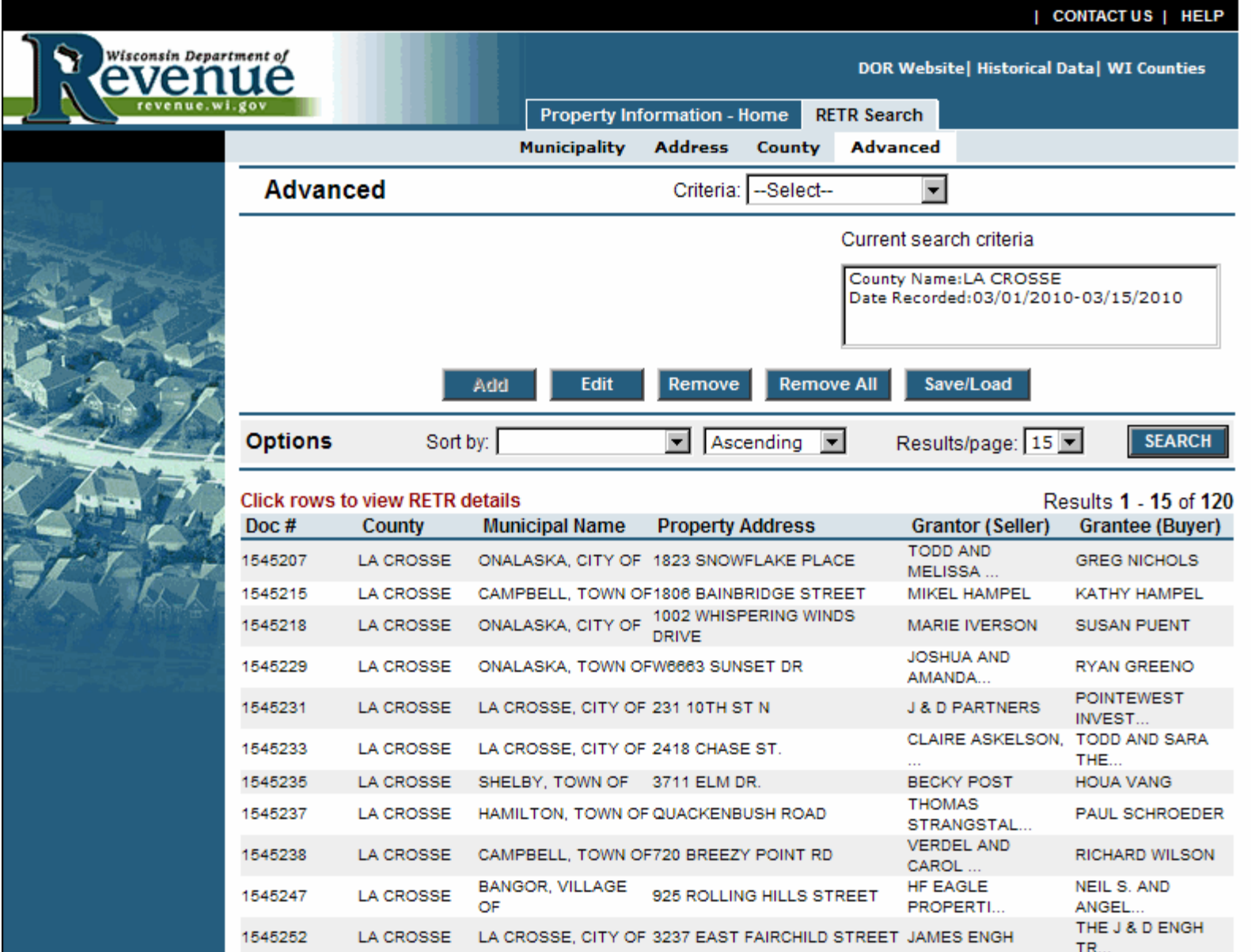

9. This is the last screen that contains all of the information from the transaction that you selected in step 8.

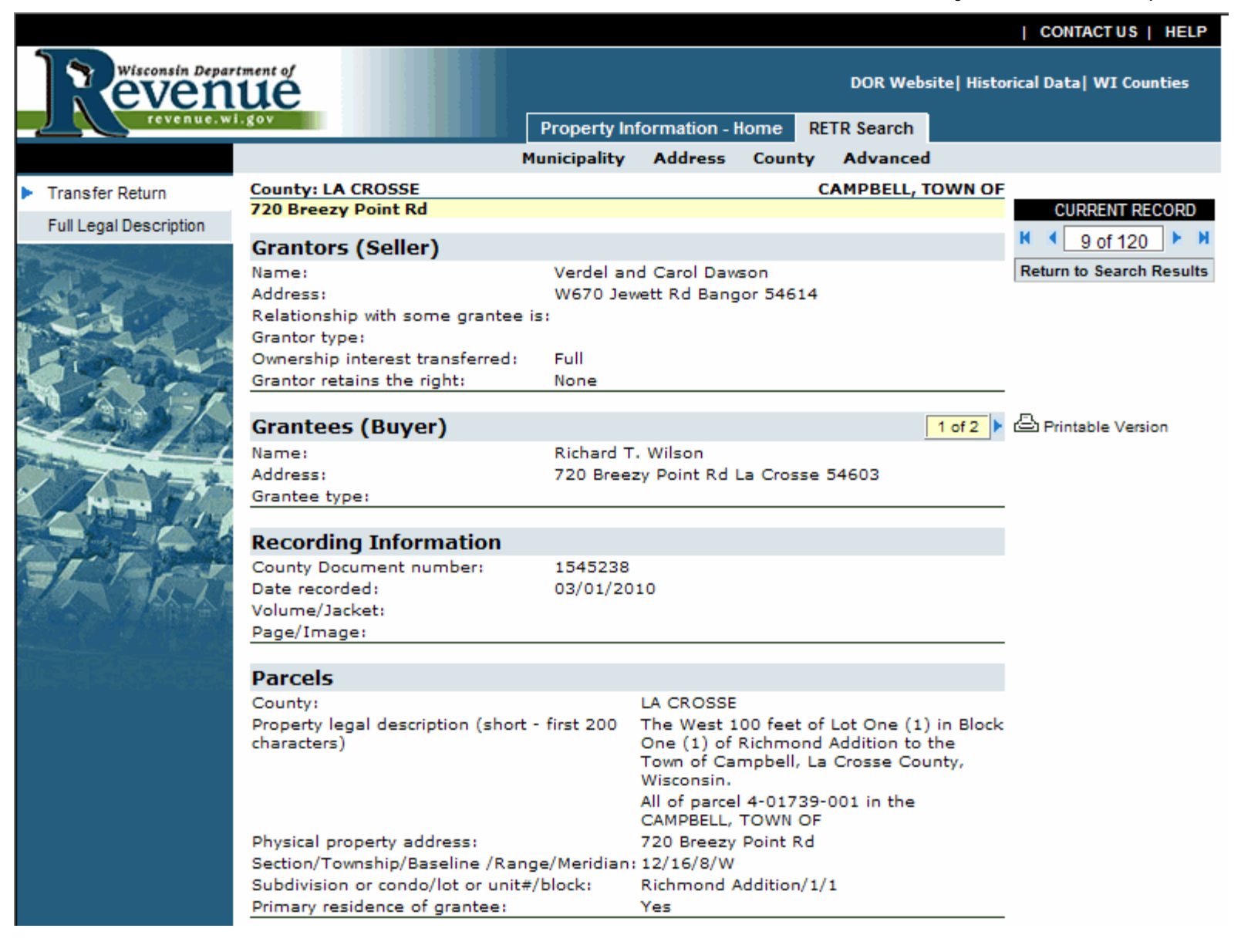

#### **Fee Computation**

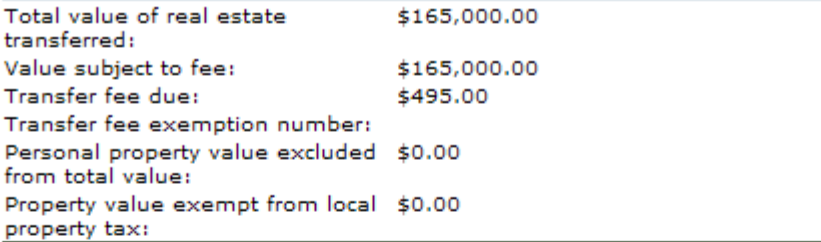

## **Tax Bill Mailing Address**

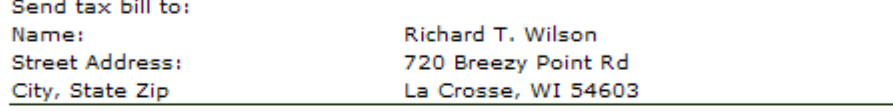

## **Transfer and Financing**

Transfer type: Conveyance document type: Conveyance date: Grantee's financing:

Org Sale Warranty/Condo Deed 02/22/2010 None

## **Physical Description**

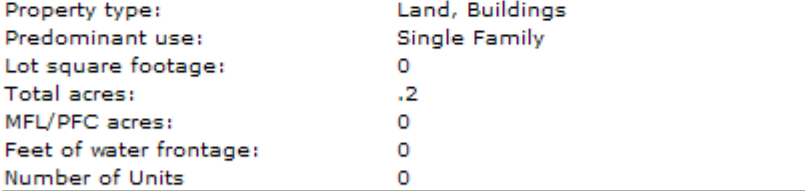

#### **Agents and Preparer**

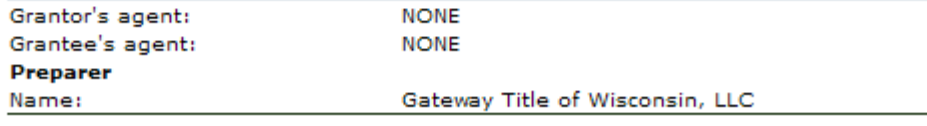

### Weatherization

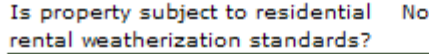

### **System Information**

Recording Information added on: 03/01/2010 Document Locator Number: 201002019925753